# 启迪桑德环境资源股份有限公司 关于召开 2019 年第一次临时股东大会的通知

本公司及董事会全体成员保证公告内容的真实、准确和完整,

公告不存在虚假记载、误导性陈述或者重大遗漏。

#### 一、 召开会议的基本情况

1、股东大会届次:本次股东大会为启迪桑德环境资源股份有限公司(以下简称"公司") 2019 年第一次临时股东大会。

2、股东大会的召集人:本次股东大会的召集人为公司董事会。公司于 2019 年 1 月 24 日召开的第九届董事会第十二次会议,审议通过了《关于提请召开 2019 年第一次临时股东 大会的议案》。

3、会议召开的合法、合规性:本次股东大会的召开经过董事会审议通过,会议的召开 符合《公司法》、《上市公司股东大会规则》等规范性文件和《公司章程》的规定。

4、会议召开的日期、时间:

(1)现场会议召开时间:2019 年 2 月 11 日(星期一)下午 14:30 开始。

(2)网络投票时间:通过深圳证券交易所交易系统进行网络投票的时间为:2019 年 2 月 11 日(星期一)上午 9:30-11:30,下午 13:00-15:00;通过深圳证券交易所互联网投票 的具体时间为: 2019 年 2 月 10 日 (星期日) 15:00 至 2019 年 2 月 11 日 (星期一) 15:00 期间的任意时间。

5、会议的召开方式:

本次股东大会采用现场表决与网络投票相结合的方式召开。

股东投票表决时,同一股份只能选择现场投票、网络投票两种投票方式中的一种表决方 式,不能重复投票。如果出现重复投票将按以下规则处理:

(1)如果同一股份通过现场、网络重复投票,以第一次有效投票为准。

(2)如果同一股份通过网络多次重复投票,以第一次有效网络投票为准。

6、会议的股权登记日:2019 年 1 月 30 日(星期三)。

7、出席对象:

(1)在股权登记日持有公司股份的普通股股东或其代理人;

于股权登记日下午收市时在中国结算深圳分公司登记在册的公司全体普通股股东均有 权出席股东大会,并可以以书面形式委托代理人出席会议和参加表决,该股东代理人不必是 本公司股东。

(2)公司董事、监事和高级管理人员;

(3)公司聘请的律师。

8、会议地点:北京市海淀区清华科技园创新大厦 B 座 1001 会议室。

#### 二、会议审议事项

#### (一)提名名称

1、《关于公司控股子公司拟向相关金融机构申请总额不超过 5.79 亿元综合授信额度以 及办理授信额度项下借款的议案》;

2、《关于公司拟为控股子公司提供总额不超过 5.79 亿元人民币担保额度并提请股东大 会授权的议案》;

3、《关于公司与清华控股集团财务有限公司签署《金融服务协议》暨关联交易的议案》;

4、《关于实际控制人清华控股有限公司拟向公司提供财务资助暨关联交易的议案》。

#### (二)特别提示

1、本次提请股东大会审议的提案均已经过公司第九届董事会第十二次会议审议通过, 详见公司 2019 年 1 月 25 日披露于《中国证券报》、《证券时报》及巨潮资讯网 (www.cninfo.com.cn)的相关公告。

2、提案 3、4 为关联交易事项,相关关联股东需回避表决。

#### 三、提案编码

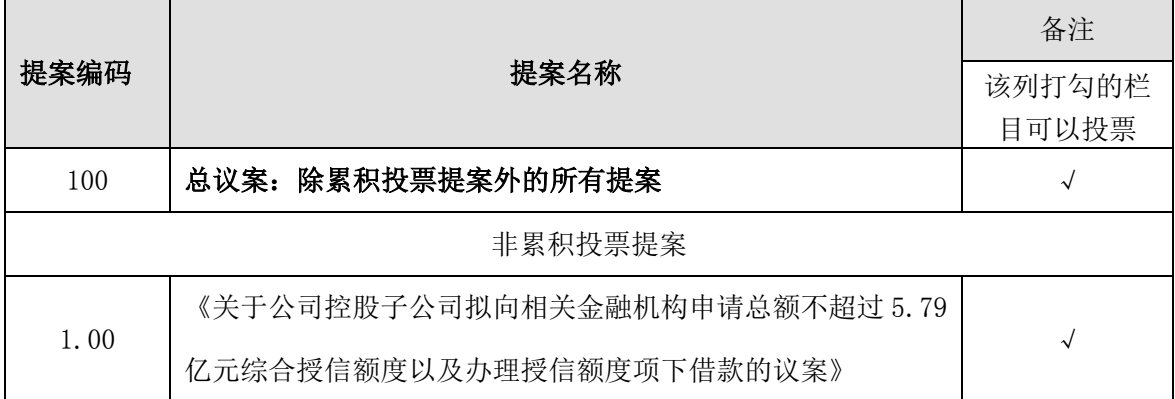

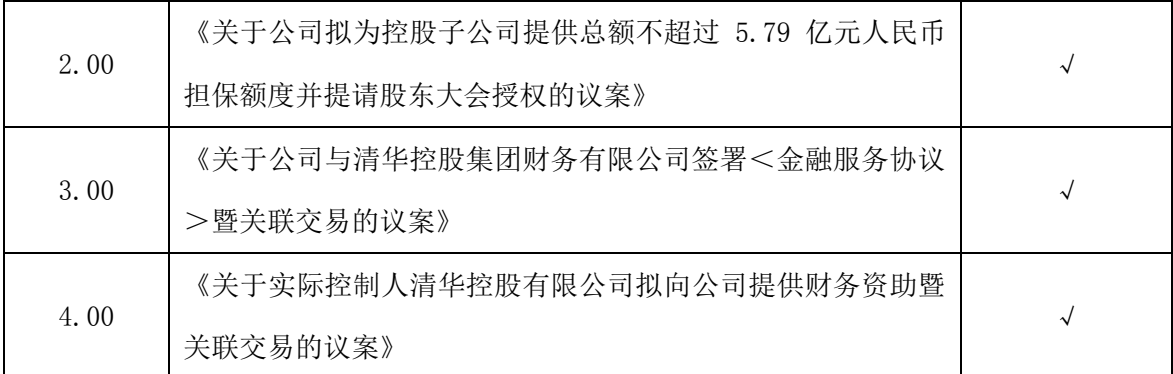

#### 四、会议登记等事项

1、登记方式:现场登记、通过信函或传真方式登记。

(1)法人股东登记:法人股东的法定代表人出席的,须持本人身份证、股东账户 卡、加盖公司公章的营业执照复印件、法定代表人证明书办理登记手续;委托代理人出 席的,委托代理人凭本人身份证原件、授权委托书、委托人证券账户卡、加盖委托人公 章的营业执照复印件办理登记手续。

(2)自然人股东登记:自然人股东出席的,须持本人身份证、股东账户卡办理登 记手续;委托代理人出席的,委托代理人凭本人身份证原件、授权委托书、委托人证券 账户卡办理登记手续。

2、登记时间:2019 年 1 月 31 日—2 月 1 日 9:30—11:30,14:30—16:30。

3、登记地点:北京通州区马驹桥金桥科技产业基地启迪桑德环境资源股份有限公司。

4、会议联系方式

- (1)联系人:张维娅
- (2)联系电话:0717-6442936
- (3)联系传真:0717-6442936
- (4)邮政编码:101102
- (5)联系地址:湖北省宜昌市西陵区绿萝路77号。
- (6)现场会议会期预计半天,与会股东食宿、交通费自理。

#### 五、参加网络投票的具体操作流程

在本次股东大会上,股东可以通过深圳证券交易所交易系统和互联网投票系统(地址为 http://wltp.cninfo.com.cn)参加投票。参加网络投票时涉及具体操作需要说明的内容和 格式详见附件1。

#### 六、备查文件

1、公司第九届董事会第十二次会议决议。

特此通知。

启迪桑德环境资源股份有限公司董事会

二零一九年一月二十五日

附件 1:

### 参加网络投票的具体操作流程

#### 一、网络投票的程序

1、普通股的投票代码与投票简称:投票代码为"360826",投票简称为"桑德投票"。

2、填报表决意见:本次股东大会提案均为非累积投票提案,填报表决意见:同意、反 对、弃权。

3、股东对总议案进行投票,视为对所有提案表达相同意见。

股东对总议案与具体提案重复投票时,以第一次有效投票为准。如股东先对具体提案投 票表决,再对总议案投票表决,则以已投票表决的具体提案的表决意见为准,其他未表决的 提案以总议案的表决意见为准;如先对总议案投票表决,再对具体提案投票表决,则以总议 案的表决意见为准。

#### 二、通过深交所交易系统投票的程序

1、投票时间:2019 年 2 月 11 日(星期一)的交易时间,即 9:30—11:30 和 13:00—15:00。

2、股东可以登录证券公司交易客户端通过交易系统投票。

#### 三、通过深交所互联网投票系统投票的程序

1、互联网投票系统开始投票的时间为 2019 年 2 月 10 日(现场股东大会召开前一日) 下午 15:00,结束时间为 2019 年 2 月 11 日(现场股东大会结束当日)下午 15:00。

2、股东通过互联网投票系统进行网络投票,需按照《深圳证券交易所投资者网络服务 身份认证业务指引(2016 年修订)》的规定办理身份认证,取得"深交所数字证书"或"深交 所投资者服务密码"。具体的身份认证流程可登录互联网投票系统 http://wltp.cninfo.com.cn 规则指引栏目查阅。

3、股东根据获取的服务密码或数字证书,可登录 http://wltp.cninfo.com.cn 在规定时间 内通过深交所互联网投票系统进行投票。

附件2:

## 授权委托书

启迪桑德环境资源股份有限公司董事会:

兹授权委托 先生/女士代表本公司(本人)出席 2019年2月11 日召开的启迪桑德 2019 年第一次临时股东大会,并代表本公司(本人)对启迪桑德本次会 议的如下议案进行投票表决。本公司(本人)对本次会议表决事项未作具体指示的,受托人 可代为行使表决权,其行使表决权的后果均由本公司(本人)承担。

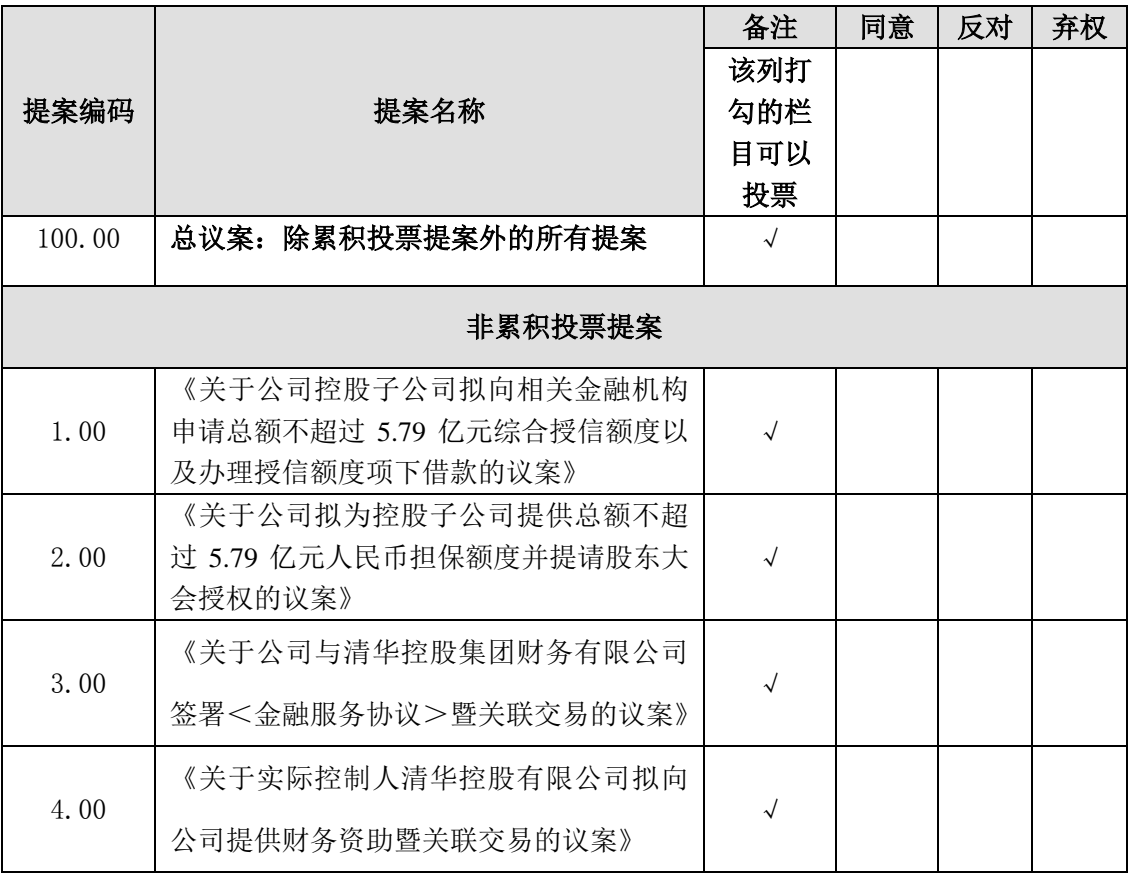

(注:请对每一表决事项根据股东意见选择同意、反对或者弃权并在相应栏内划"√" ,

三者必选一项,多选或未作选择的,则视为无效委托。)

如果委托人未对上述议案作出具体表决指示,被委托人可否按自己决定表决:

□可以 □不可以

本次授权的有效期限:自签署日至本次股东大会结束。

委托人姓名(签字或盖章):

委托人身份证号码(或营业执照号码):

委托人持有股份性质和数量:

委托人股东账号:

受托人签名:

受托人身份证号码:

委托日期:年月日

注:法人股东须由法人单位的法定代表人或书面授权人签字或盖章,并加盖单位公章。